**Database documentation:squ\_ce**

**K. A. Mackay**

NIWA Internal Report 2001

Revised on 30 January 2001

## **Contents**

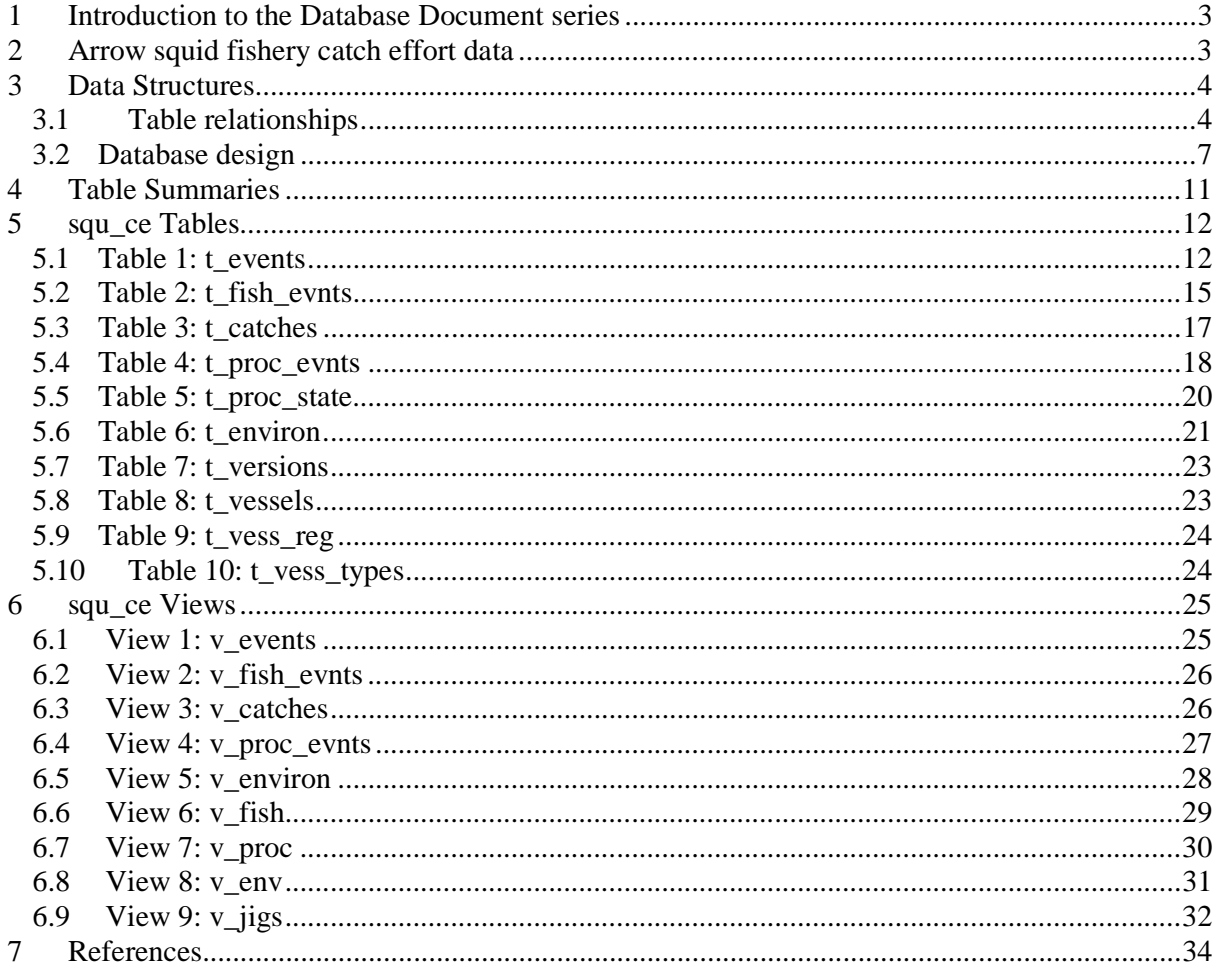

# **List of Figures**

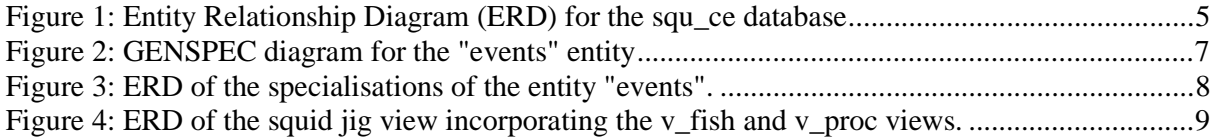

## **1 Introduction to the Database Document series**

The National Institute of Water and Atmospheric Research (NIWA) currently carries out the role of Data Manager and Custodian for the fisheries research data owned by the Ministry of Fisheries (MFish).

The Ministry of Fisheries data set incorporates historic research data, data collected more recently by MAF Fisheries prior to the split in 1995 of policy to the Ministry of Fisheries and research to NIWA, and currently data collected by NIWA and other agencies for the Ministry of Fisheries.

This document is a brief introduction to the arrow squid fishery catch effort database **squ\_ce**, and is part of the database documentation series produced by NIWA.

All documents in this series include an introduction to the database design, a description of the main data structures accompanied by an Entity Relationship Diagram (ERD), and a listing of all the main tables. The ERD graphically shows how all the tables link together and their relationship with other databases.

This document is intended as a guide for users and administrators of the **squ\_ce** database.

Access to this database is restricted to specific nominated personnel as specified in the current Schedule 6 of the Data Management contract between the Ministry of Fisheries and NIWA. Any requests for data should in the first instance be directed to the Ministry of Fisheries.

## **2 Arrow squid fishery catch effort data**

The New Zealand arrow squid fishery is based on two related species. *Nototodarus gouldi* is found around mainland New Zealand north of the Subtropical Convergence, where *N. sloanii* is found in and to the south of the convergence zone.

Except for the Southern Islands fishery (around Auckland and Campbell Islands), for which a separate Total Allowable Commercial Catch (TACC) is set, the two species are managed as a single fishery within an overall TACC. Jigging vessels apply most of the fishing effort on the main islands fisheries. The Southern Islands fishery is almost entirely a trawl fishery. Because the Southern Islands fishery is readily accessible to trawlers, and because squid can be caught with little finfish bycatch it is an attractive resource for trawlers.

The New Zealand squid fishery began in the late 1970s and reached a peak in the early 1980s when over 200 squid jigging vessels came to fish in the New Zealand EEZ. The discovery and exploitation of the large squid stocks in the southwest Atlantic substantially increased the supply of squid to the Asian markets causing the price to fall. In the early 1980s, Japanese squid jiggers would fish in New Zealand for a short time before continuing on the southwest Atlantic. In the late 1980s the jiggers stopped transit fishing in New Zealand and the number of jiggers fishing declined from over 200 in 1983 to around 15 in 1994. Over the last 11 years the jig catch has ranged from 9 000-54 000 t and the trawl fishery has fluctuated between about 30 000-60 000 t. A summary of the arrow squid fishery history and stock assessment can be found in Annala *et al.* (1999).

All commercial fishing catch and effort data for the squid fishery are recorded for the Quota Management System and are stored in the Ministry of Fisheries databases. The **squ\_ce** database holds a research version of these data. These data are used to calculate biological reference points such the Maximum Sustainable Yield (MSY) in terms of Current Annual Yield (CAY) or Maximum Constant Yield (MCY).

The data in the **squ\_ce** database are a copy of all arrow squid fishery catch and effort data from the MFish databases from 1989 to 1994 and are summarised in Gibson (1995).

### **3 Data Structures**

### **3.1 Table relationships**

This database contains several tables. The ERD for **squ\_ce** (Figure 1) shows the logical structure<sup>1</sup> of the database and it's entities (each entity is implemented as a database *table)* and relationships between these tables and tables in other databases. This schema is valid regardless of the database system chosen, and it can remain correct even if the Database Management System (DBMS) is changed. Each table represents an object, event, or concept in the real world that is selected to be represented in the database. Each *attribute* of a table is a defining property or quality of the table. All of the table's attributes are shown in the ERD. The underlined attributes represent the table's primary key<sup>2</sup>.

Note that Figure 1 shows the main tables only. Note that most tables contain foreign keys<sup>3</sup>. These foreign keys define the relationships between the tables in **squ\_ce**.

The **squ\_ce** database is implemented as a relational database; i.e., each table is a special case of the mathematical construct known as a *relation* and hence elementary relation theory is used to deal with the data within tables and the relationships between them. There are three types of relationships possible between tables, but only one exists in **squ\_ce**: one-to-many<sup>4</sup>. These relationships can be seen in ERDs by connecting a single line (indicating "many") from the child table; e.g., *t\_events*, to the parent table; e.g., *t\_vessels,* with an arrowhead (indicating "one") pointing to the parent.

Every relationship has a mandatory or optional aspect to it. If a relationship is mandatory, then it has to occur at least once, while an optional relationship might not occur at all. For example, in Figure 1, consider that relationship between the table *t* vessels and it's child table *t* events. The symbol "O" by the child *t\_events* means that a vessel can have zero or many events records, while the bar by the parent *t\_events* means that for every event there must be a matching vessel record.

<sup>&</sup>lt;sup>1</sup> Also known as a database *schema*.<br><sup>2</sup> A primary key is an attribute or a combination of attributes that contains an unique value to identify that record.

<sup>&</sup>lt;sup>3</sup> A foreign key is an attribute or a combination of attributes that is a primary key in another table.

<sup>4</sup> A one-to-many relationship is where one record (the *parent*) in a table relates to one or many records (the *child*) in another table; e.g., one vessel in *t\_vessels* can have many events in *t\_events* but one event can only come from one vessel.

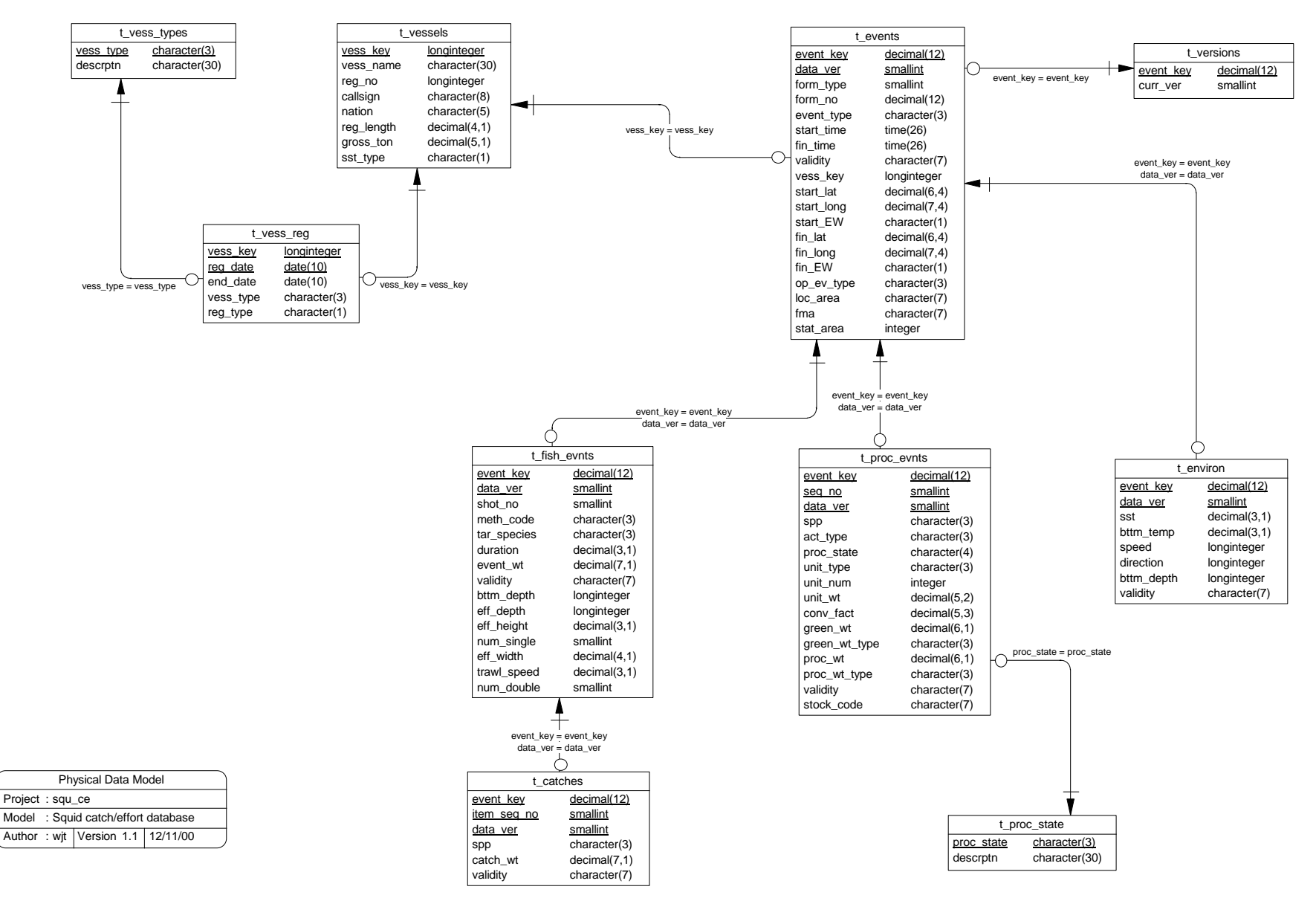

**Figure 1: Entity Relationship Diagram (ERD) for the squ\_ce database**

These links are enforced by referential constraints<sup>5</sup>. Constraints do not allow *orphans* to exist in any table; i.e., where a child record exists without a related parent record. This may happen when: a parent record is deleted; the parent record is altered so the relationship is lost; or a child record is entered without a parent record.

Constraints are shown in the table listings by the following format:

**Referential:** constraint name (attribute[, attribute]) |INSERT| |DELETE| parent table (attribute[, attribute])

Note that the typographical convention for the above format is that square brackets "[ ]" may contain more than one item or none at all. Items stacked between vertical lines | | are options of which one must be chosen.

For example, consider the following constraint found in the table *t\_events*:

**Referential:** Invalid vessel key (vess\_key) INSERT t\_vessels (vess\_key)

This means that the value of the attribute *samp\_location* in the current record must already exist in the parent table *sites* or the record will be rejected and the following message will be displayed:

\*\*\* User Error: insert constraint "Invalid sample location" violation

For tables residing in external databases, the parent table name will be prefixed by the name of the database.

Section 5 lists all the **squ\_ce** tables as implemented by the Empress RDBMS. As can be seen in the listing of the tables, a table's primary key has an unique index on it. Primary keys are generally listed using the following format:

**Indices:** UNIQUE index\_name ON (attribute[, attribute])

where attribute(s) make up the primary key and the index name is the primary key name. These prevent records with duplicate keys from being inserted into the tables; e.g., a record with an existing event key.

The database listing (Tables 1-5) show that the tables also have indices on many attributes. That is, attributes that are most likely to be used as a searching key have like values linked together to speed up searches. These indices are listed using the following format:

**Indices:** NORMAL (2, 15) index name ON (attribute[, attribute])

Note that indices may be simple, pointing to one attribute or composite pointing to more than one attribute. The numbers "…(2, 15)…" in the syntax are Empress RDBMS default values relating to the amount of space allocated for the index.

<sup>5</sup> Also known as integrity checks.

### **3.2 Database design**

The **squ** ce database is built around the premise that all fishing trips are based on events. Where an event is something (anything) that occurs at the particular position on earth and at a certain time onboard a vessel. In the instance of the MFish Catch and Effort system, there are three types of events: a fishing event (when a trawl or jig is made); a processing event (when an amount of fish is processed over a certain time period); and an environmental event (a weather or sea condition measurement). These three event type are specialisations of the generalise entity "events". This is modelled in the **squ\_ce** database as a "GENSPEC" structure. Generalisation and specialisation are pictured in Figure 2 using a triangle containing the words "IS A TYPE OF" to connect the components to each other and to the higher-level entity. In a GENSPEC structure, attribute in common with all events are stored in the table *t\_events* (Table 1), such as event start and finish date and time, start and finish position, vessel key, and statistical area. Each event, regardless of event type, is identified by an *event\_key* attribute.

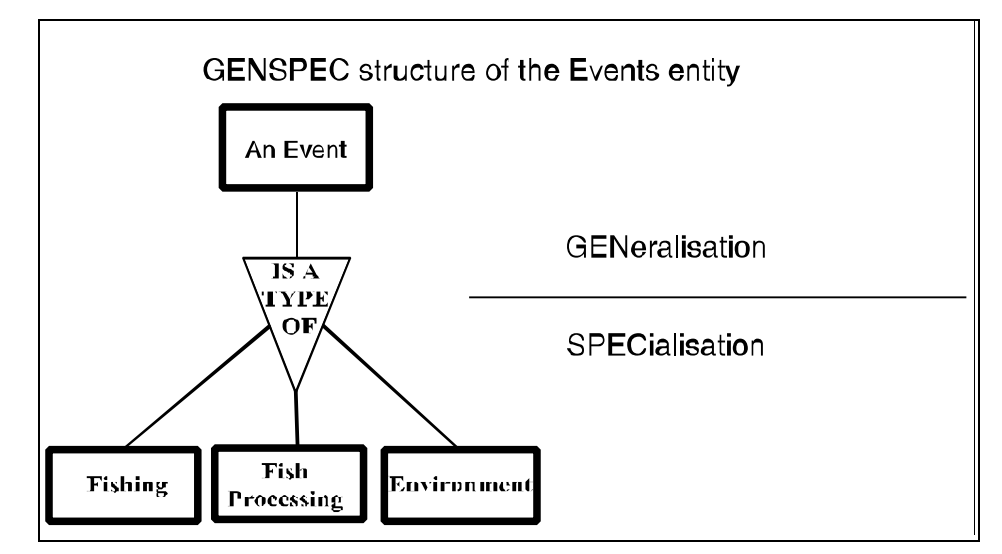

**Figure 2: GENSPEC diagram for the "events" entity**

Attributes specific to a fishing event are stored in the table *t\_fish\_evnts* (Table 2). The *event\_key* attribute in *t\_fish\_evnts* can be used to link to the *t\_events* table to get the appropriate time and position details. Details stored within *t\_fish\_evnts* include: target species code, fishing method code, and bottom and fishing gear depth.

The catch of fish as a result of a fishing event is stored in the table *t\_catches* (Table 3). Each record in *t\_catches* stored the catch weight for one species.

Fishing processing events specific attributes are stored in the table *t\_proc\_evnts* (Table 4). The *event\_key* attribute in *t\_proc\_evnts* can be used to link to the *t\_events* table to get the appropriate time and position details for the processing event. Fish processing events might relate to the processing of a catch from one trawl but is more likely to be the details for fish processing over a 24-hour period. Details recorded in *t\_proc\_evnts* include species code, processed state, number of units of processed fish, greenweight, and conversion factors (from greenweight to processed weight). Descriptions of the processed state codes can be found in the table *t\_proc\_stat* (Table 5).

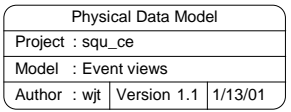

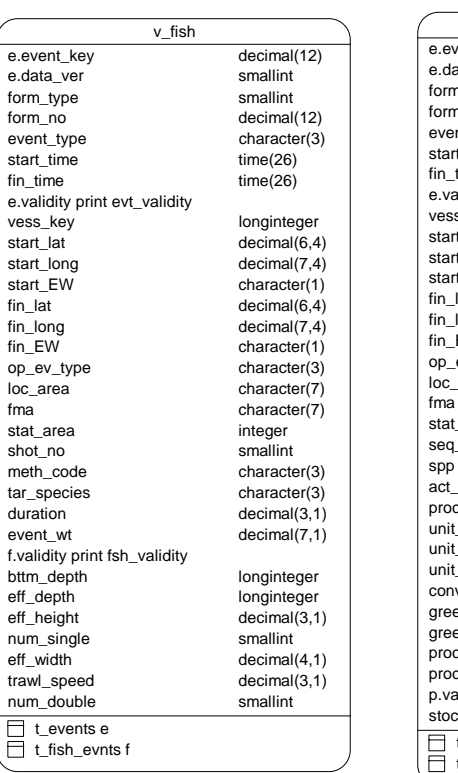

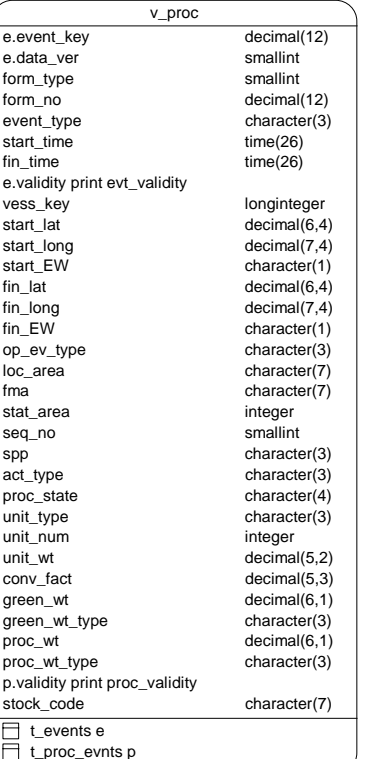

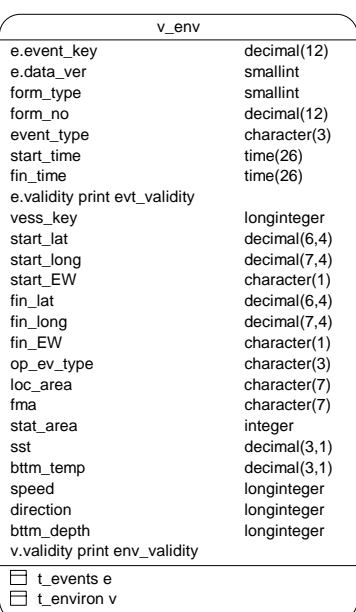

**Figure 3: ERD of the specialisations of the entity "events".**

Environmental specific attributes are stored in the table *t\_environ* (Table 6). The *event\_key* attribute in *t\_environ* can be used to link to the *t\_events* table to get the appropriate time and position details. Such environmental variables recorded include wind speed and sea-surface temperature. For squid trawlers, these variables are recorded for the first trawl of the day; for squid jiggers, these variables are recorded at 0100 each morning.

A fundamental factor of all data derived from the MFish Catch and Effort databases is data versioning. Each record can have multiple versions ranging from the literal version to modified to incorporate error fixes or interpretations. Each record has a sequential version number associated with it, stored in the attribute *data ver*. This number is incremented as each change is made to the record. The most current version of each record is therefore the one with the highest data version number. The current data version numbers for each event record are stored in the table *t* versions (Table 7).

Individual vessels are identified in the *t\_events* table by a vessel key. The table *t\_vessels* (Table 8) stores the individual vessel details, such as vessel name, registration number, radio callsign, and gross tonnage.

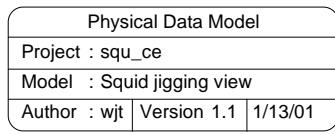

v\_jigs f.event\_key print fsh\_event\_key f.data\_ver print fsh\_data\_ver f.form\_type f.form\_no f.event\_type print fsh\_event\_type f.start\_time print fsh\_start\_time f.fin\_time print fsh\_fin\_time f.evt\_validity print fsh\_evt\_validity f.vess\_key print fsh\_vess\_key f.start\_lat print fsh\_start\_lat f.start\_long print fsh\_start\_long f.start\_EW print fsh\_start\_EW f.fin\_lat print fsh\_fin\_lat f.fin\_long print fsh\_fin\_long f.fin\_EW print fsh\_fin\_EW f.op\_ev\_type print fsh\_op\_ev\_type f.loc\_area print fsh\_loc\_area f.fma print fsh\_fma f.stat\_area print fsh\_stat\_area shot\_no meth\_code tar\_species duration event\_wt fsh\_validity bttm\_depth eff\_depth eff\_height num\_single eff\_width trawl\_speed num\_double p.event\_key print prc\_event\_key p.data\_ver print prc\_data\_ver p. event\_type print prc\_event\_type p.start\_time print prc\_start\_time p.fin\_time print prc\_fin\_time p.evt\_validity print prc\_evt\_validity p.vess\_key print prc\_vess\_key p.start\_lat print prc\_start\_lat p.start\_long print prc\_start\_long p.start\_EW print prc\_start\_EW p.fin\_lat print prc\_fin\_lat p.fin\_long print prc\_fin\_long p.fin\_EW print prc\_fin\_EW p.op\_ev\_type print prc\_op\_ev\_type p.loc\_area print prc\_loc\_area p.fma print prc\_fma p.stat\_area print prc\_stat\_area seq\_no spp act\_type proc\_state .<br>unit\_type unit\_num unit\_wt conv\_fact green\_wt green\_wt\_type proc\_wt proc\_wt\_type proc\_validity stock\_code

**Figure 4: ERD of the squid jig view incorporating the v\_fish and v\_proc views.**

Vessels in the arrow squid fishery are registered with MFish as either a domestic, foreign licensed, or charter vessel. Over time, the registration status of a vessel may change from one to any of the other registration types. The history of vessel registration types is stored in the table *t\_vess\_reg* (Table 9). The registration date is usually the date that the vessel was entered in to the MFish registration system; however, this date may not always be known. As the registration date is part of the primary key, a dummy date of 1st January 1900 is entered for those vessels of unknown registration date. The type of vessel (i.e., whether the vessel is a trawler or a jigger) is stored as 3 character attribute *vess\_type*. The full descriptions of the vessel type codes are stored in the table *t\_vess\_type* (Table 10).

In additional to the core tables in **squ\_ce**, there are numerous single- and multi-table views to simplify database queries. The simplest of these views allow users to always query the most current version of the records in the main data tables *t\_events*, *t\_fish\_evnts*, *t\_catches*, *t\_proc\_evnts*, *t\_environ* with the views *v\_events* (View 1), *v\_fish\_evnts* (View 2), *v\_catches* (View 3), *v\_proc\_evnts* (View 4), and *v\_environ* (View 5) respectively.

The next three views allow users to utilise the GENSPEC structure efficiently. The views *v\_fish* (View 6), *v\_proc* (View 7), and *v\_env* (View 8) join the specialised entities of *t\_fish\_evnts*, *t\_proc\_evnts*, and *t\_environ* to the generalised entity *t\_events* (Figure 3).

The last view *v\_jigs* (View 9) joins all the tables together to allow users to easily access all data from any night's jigging from any single vessel (Figure 4).

## **4 Table Summaries**

The following is a listing of the tables contained in the **squ\_ce** database:

- 1. **t\_events :** contains locations and times of events. Events include fishing, recording of environmental information and daily processing.
- 2. **t** fish evnts : contains effort and overall catch for each fishing event.
- 3. **t\_catches:** contains estimated weights for each species caught. This table is used for trawling only.
- 4. **t\_proc\_evnts :** contains daily processing details of each species. Contains processing data and calculated greenweight
- 5. **t\_proc\_state :** table describing the codes for processing states used in *t\_proc\_evnts*.
- 6. **t** environ : contains observations of environmental conditions. Time and position for each set of observations (each environmental event) can be found in *t\_events*. Jigging environmental observations are made at 0100 hr, and for trawling they are made before the first shot of the day.
- 7. **t\_versions :** contains the current version number for each event. This table can be used to speed up the extraction of data where there are joins between event tables.
- 8. **t\_vessels:** contains details on each vessel, including identification, country of origin and size.
- 9. **t\_vess\_reg:** contains details for the types of fishing vessel for each registration period.
- 10. **t\_vess\_types:** contains the codes and descriptions for vessel types used in *t\_vess\_reg*.

The following is a listing of the tables contained in the **squ\_ce** database:

- 1. **v\_events :** Current version of events as recorded in the *t\_events* table, including fishing, recording of environmental information and daily processing events **.**
- 2. **v** fish evnts : Contains the latest version of effort and overall catch for each fishing event.
- 3. **v\_catches :** Current version of catch weight records for each species caught as recorded in the *t\_catches* table.
- 4. **v\_proc\_evnts :** Current version of daily processing records of each species. Contains processing data and calculated greenweight
- 5. **v** environ : Latest version of observations of environmental conditions. Time and position for each set of observations (each environmental event) can be found in *t\_events*. For jigging environmental observations are made at 0100 hr and for trawling they are made before the first shot of the day.
- 6. **v\_fish :** This view joins the latest versions of the tables *t\_events* and *t\_fish\_events*. The result is time and location data associated with data for each fishing event.
- 7. **v\_proc :** This view joins the latest versions of the tables *t\_events* and *t\_proc\_evnts*. The result is time and location data associated with each processing event
- 8. **v\_env :** This view joins the current versions of the tables *t\_events* and *t\_environ*. The result is time and location data associated with data for each environmental event.
- 9. **v\_jigs :** This view joins tables *t\_fish\_evnts*, *t\_proc\_evnts* and *t\_environ*. It thus represents all the data from any night's jigging from a single vessel.

### **5 squ\_ce Tables**

The following are listings of the tables in the **squ\_ce** database, including attribute names, data types (and any range restrictions), and comments.

### **5.1 Table 1: t\_events**

**Comment:** Locations and times of events. Events include fishing, recording of environmental information and daily processing. There may be several events recorded on one logbook form (E.g., there may be more than 1 trawl shot per day, as well as one processing event and one environmental event.).

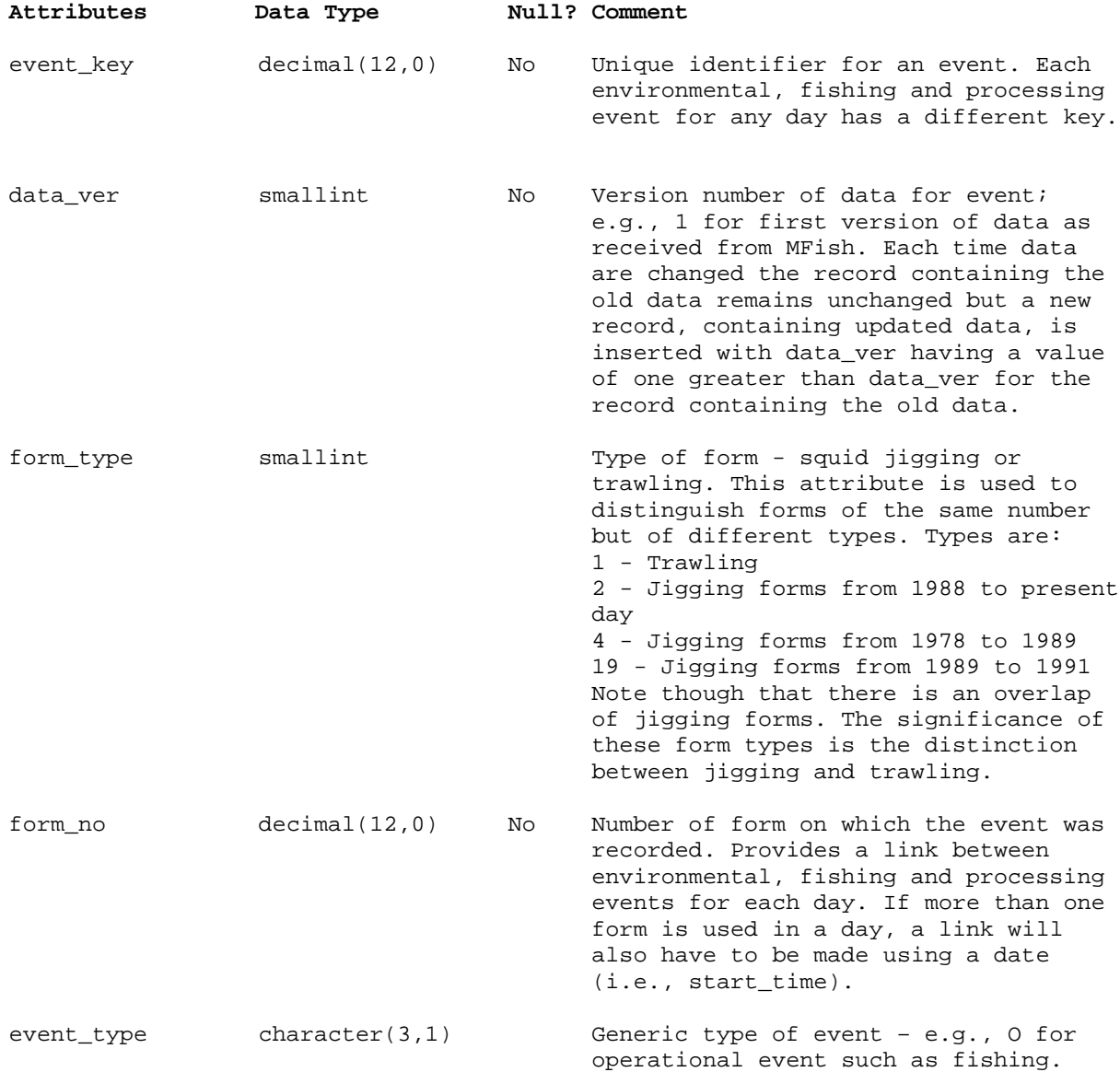

## **t\_events (cont…)**

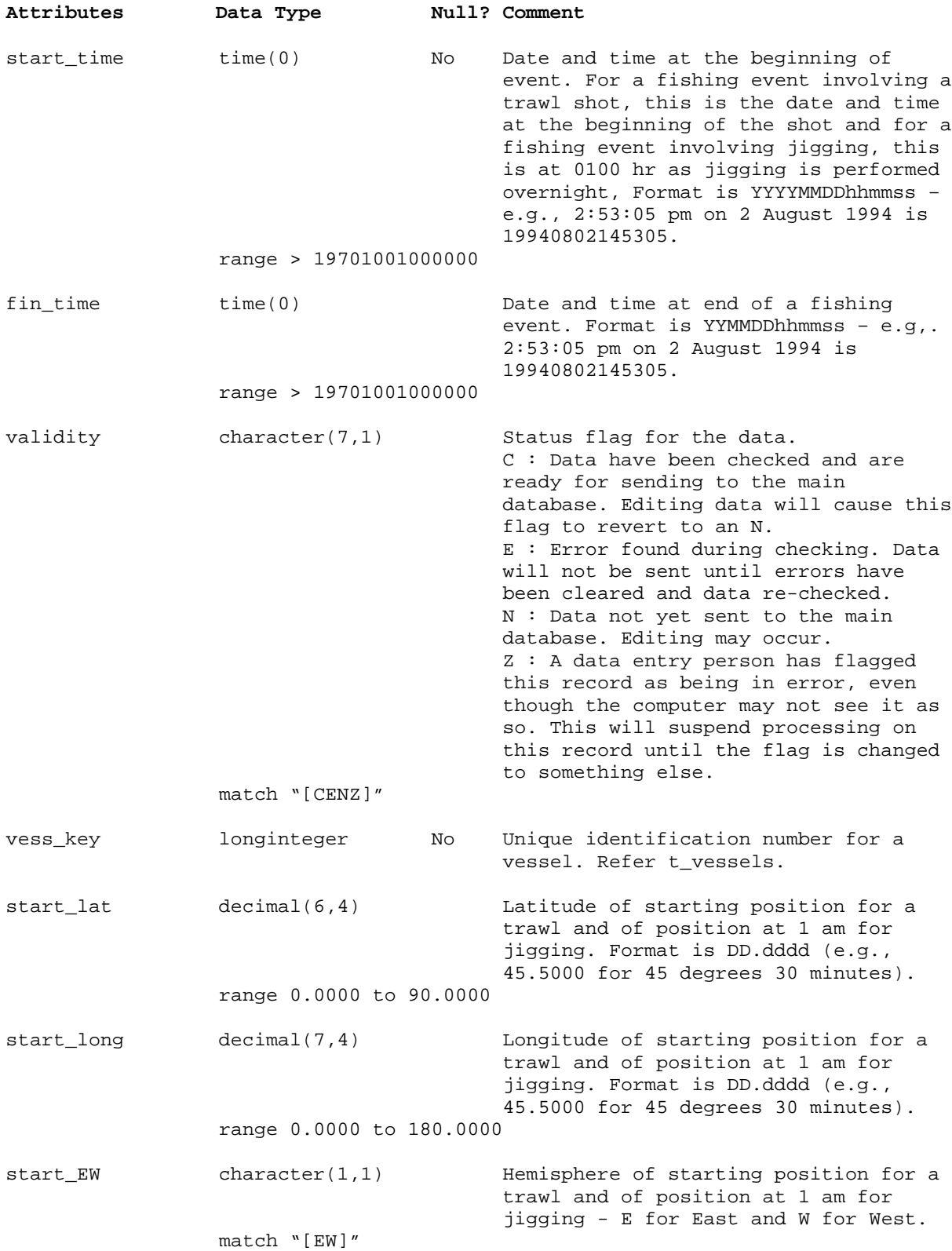

## **t\_events (cont…)**

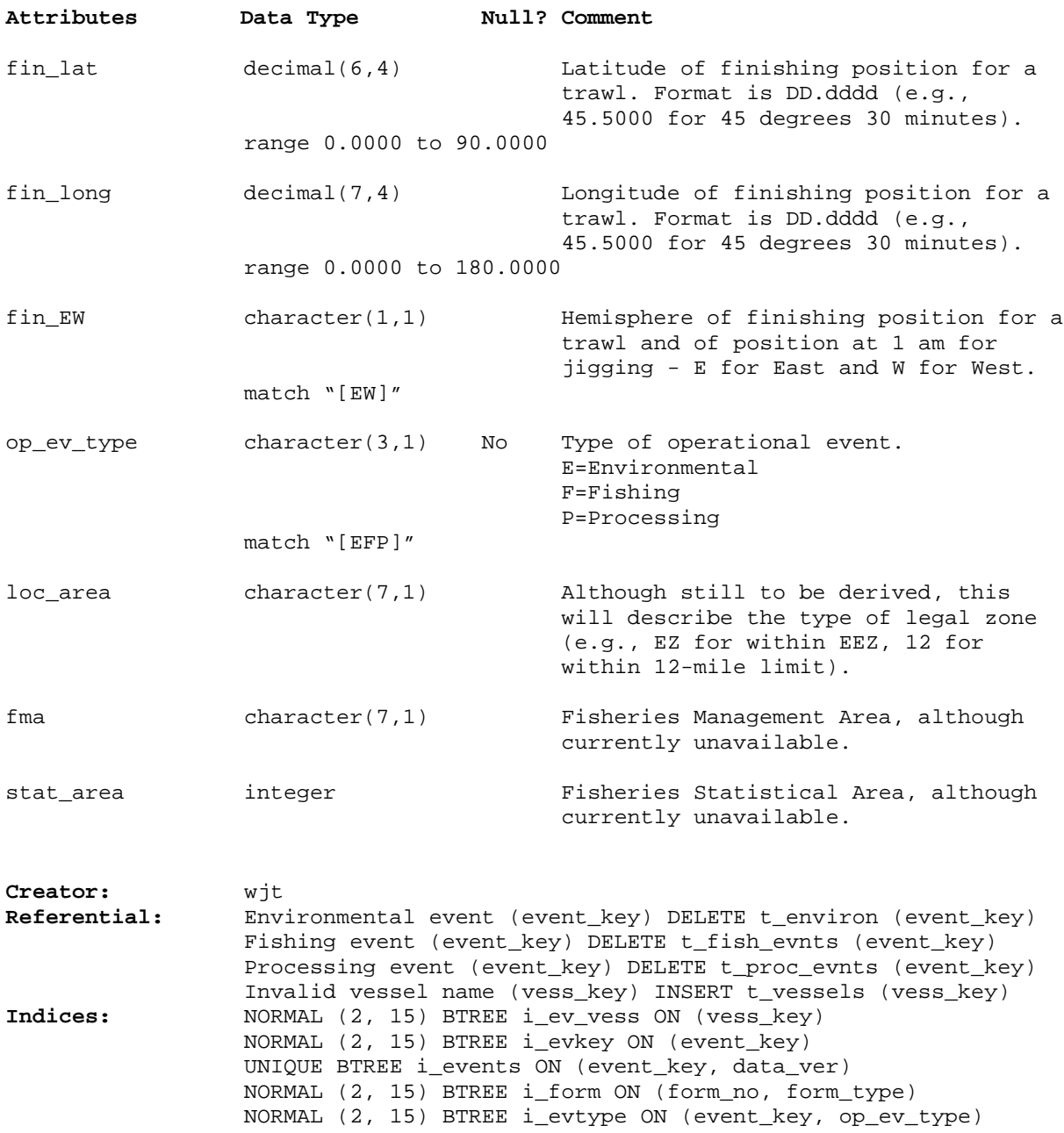

### **5.2 Table 2: t\_fish\_evnts**

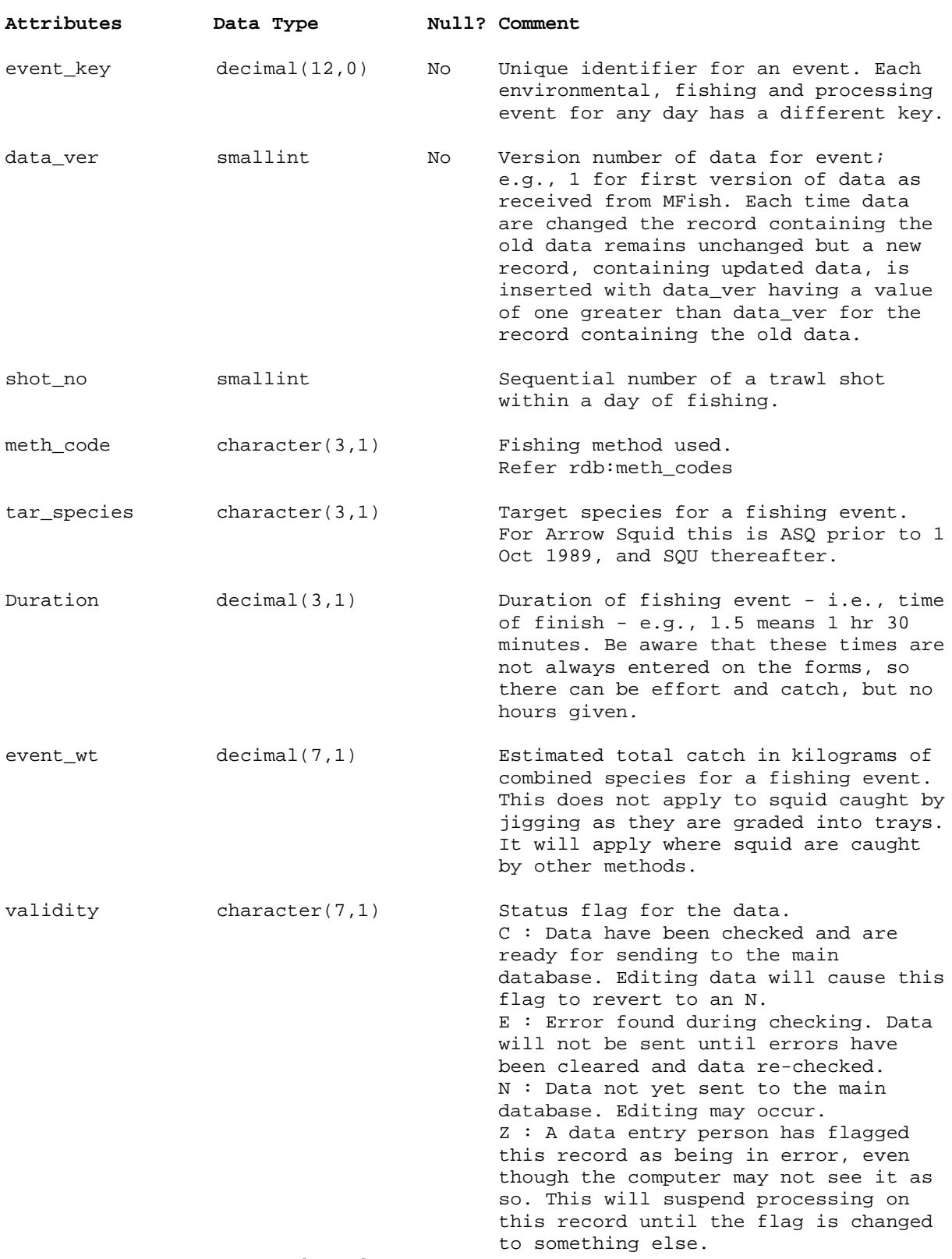

**Comment:** Effort and overall catch for each fishing event.

match "[CENZ]"

## **t\_fish\_evnts (cont…)**

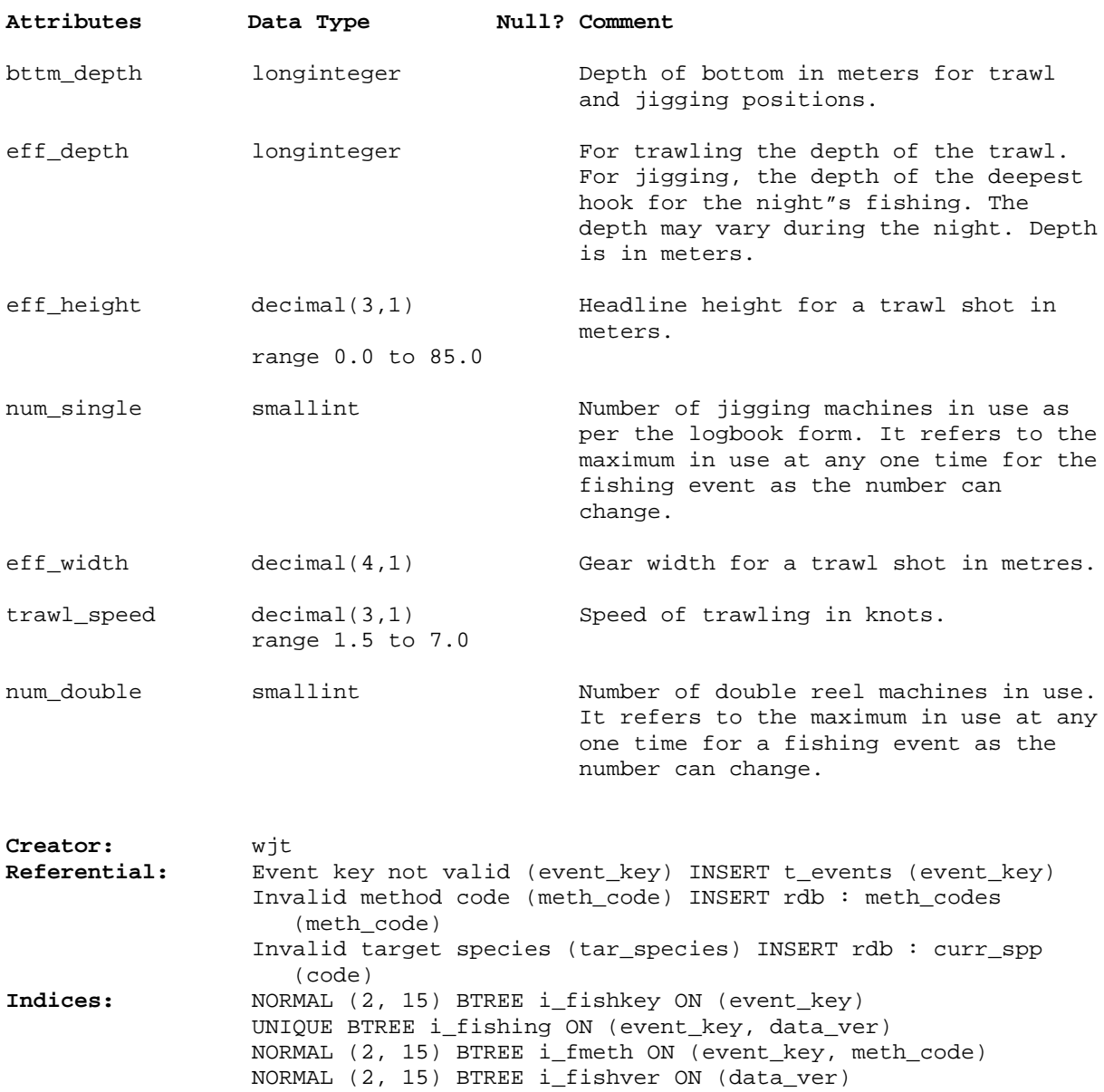

### **5.3 Table 3: t\_catches**

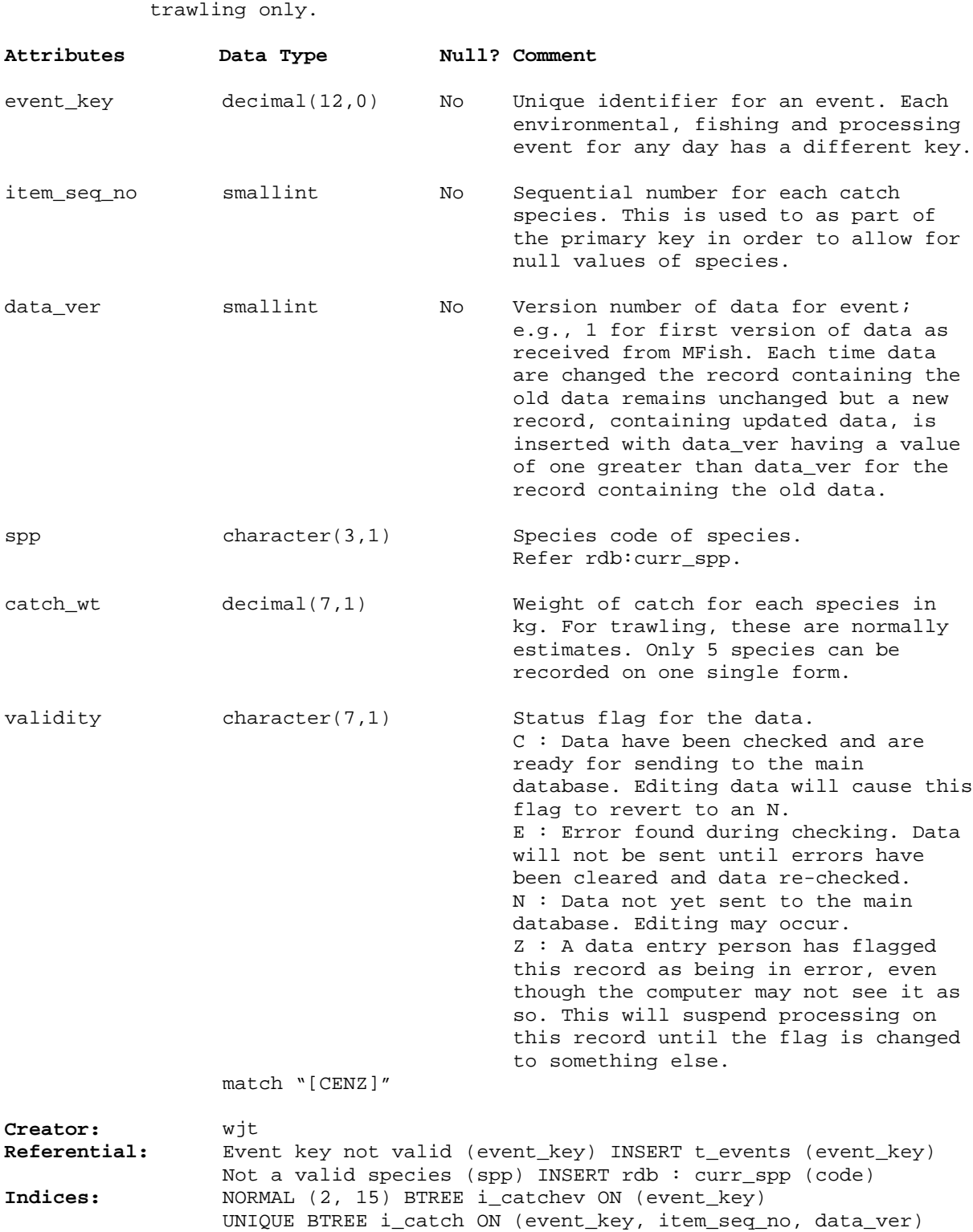

**Comment:** Estimated weights for each species caught. This table is used for

## **5.4 Table 4: t\_proc\_evnts**

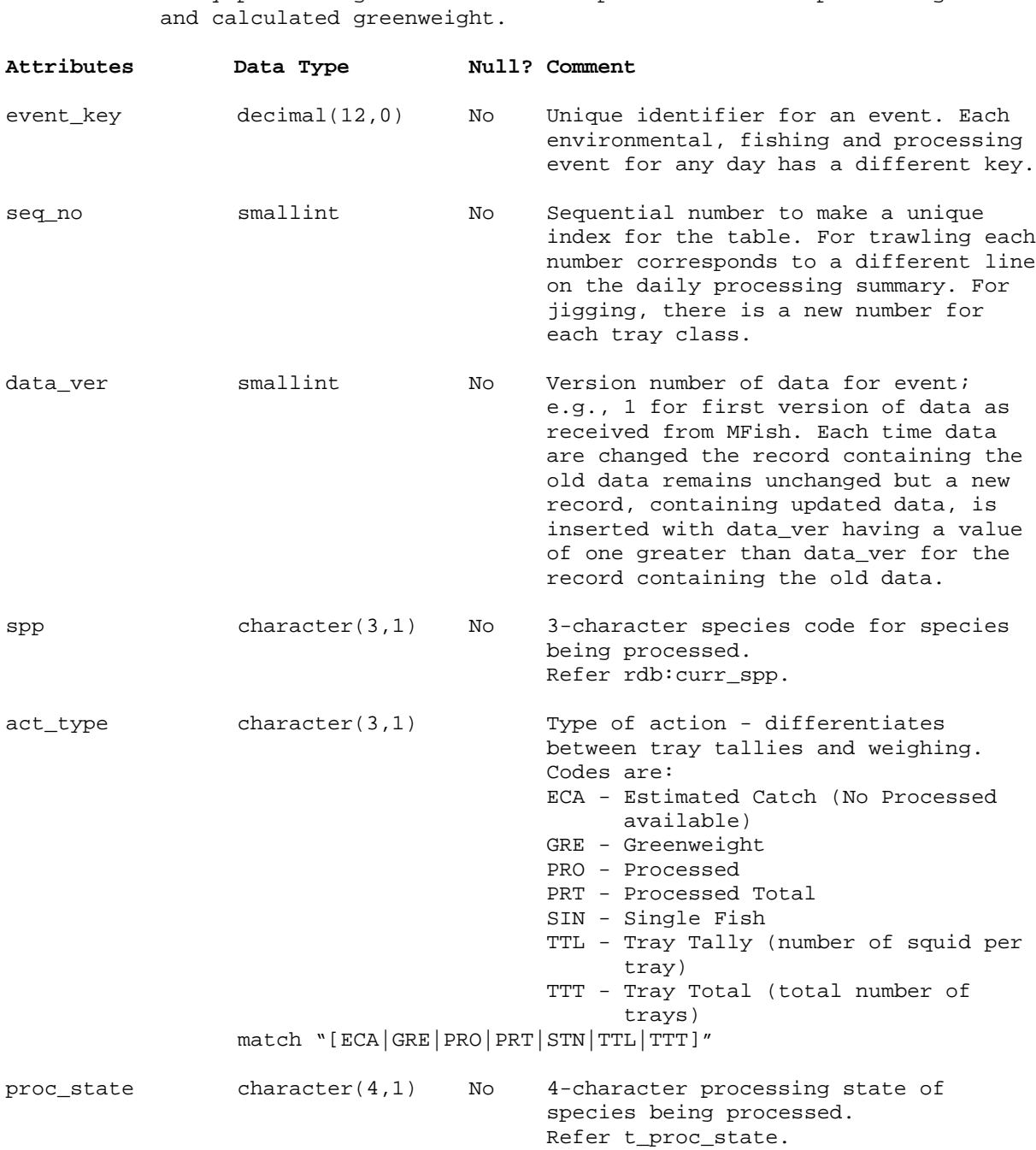

## **t\_proc\_evnts (cont…)**

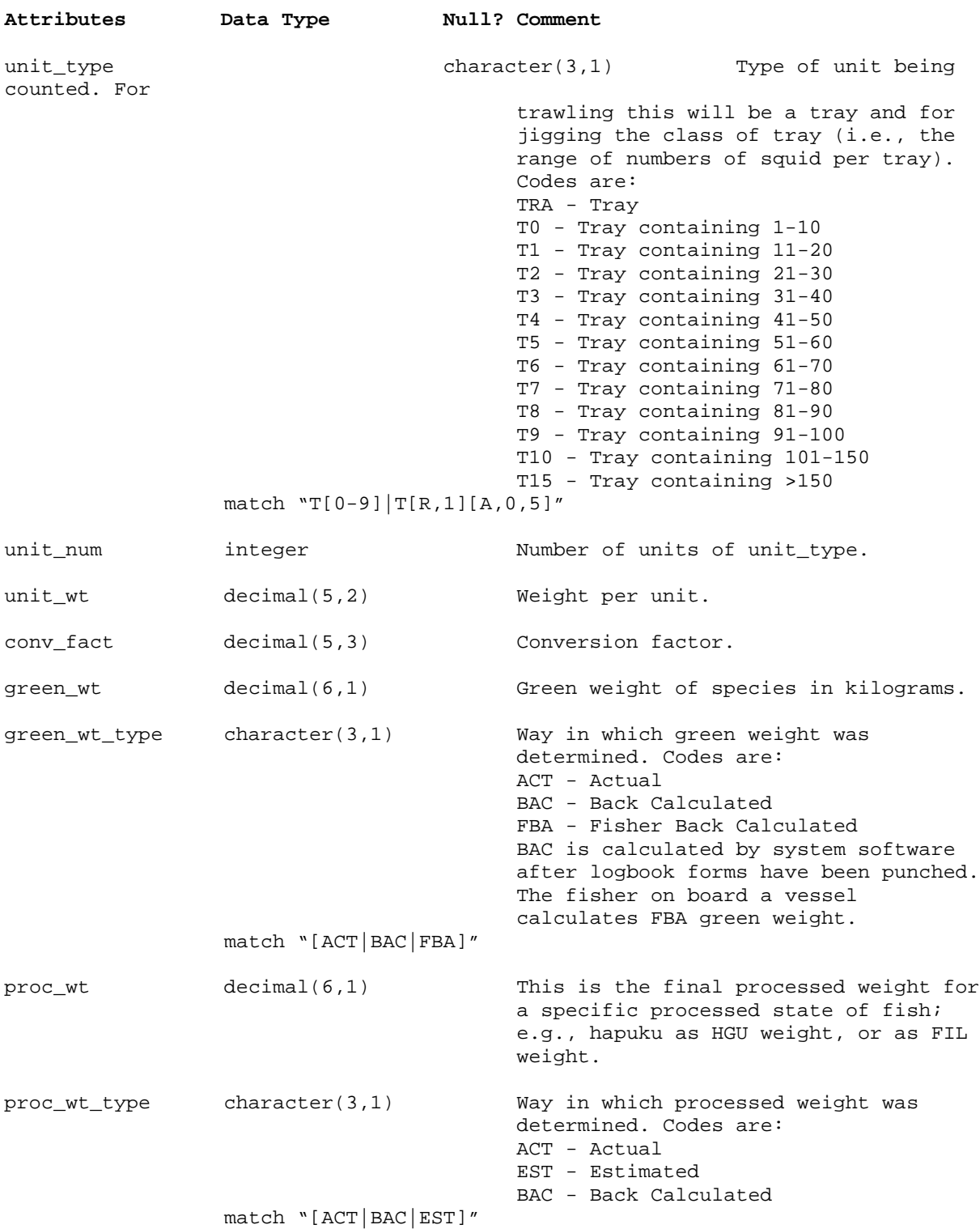

## **t\_proc\_evnts (cont…)**

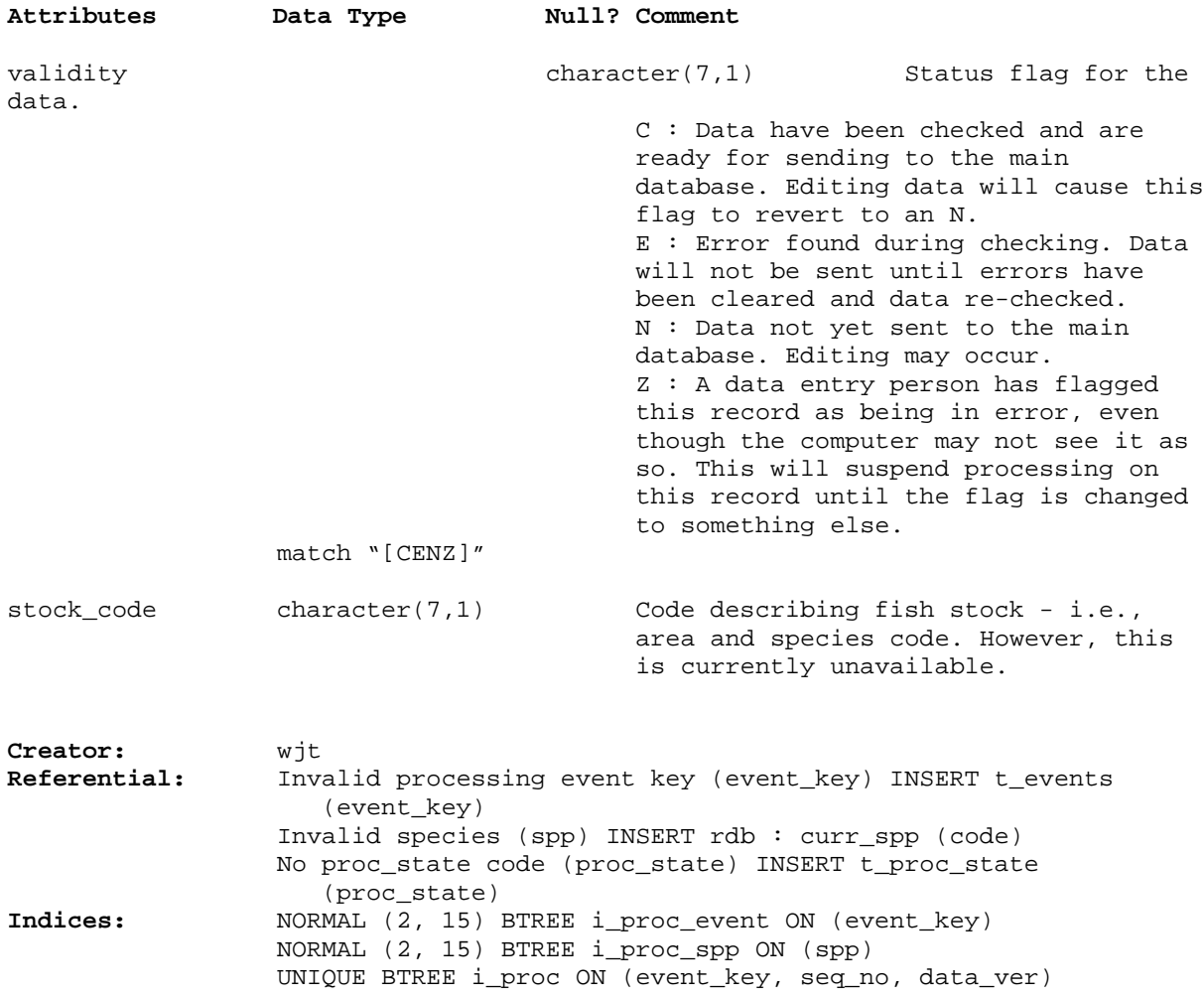

### **5.5 Table 5: t\_proc\_state**

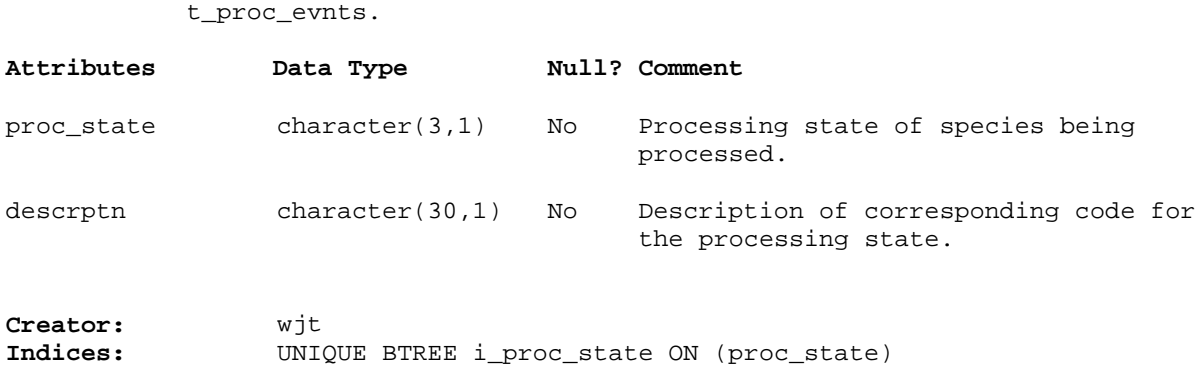

**Comment:** Table describing the codes for processing states used in

### **5.6 Table 6: t\_environ**

**Comment:** Observations of environmental conditions. Time and position for each set of observations (each environmental event) can be found in t\_events. Jigging environmental observations are made at 0100 hr, and for trawling they are made before the first shot of the day.

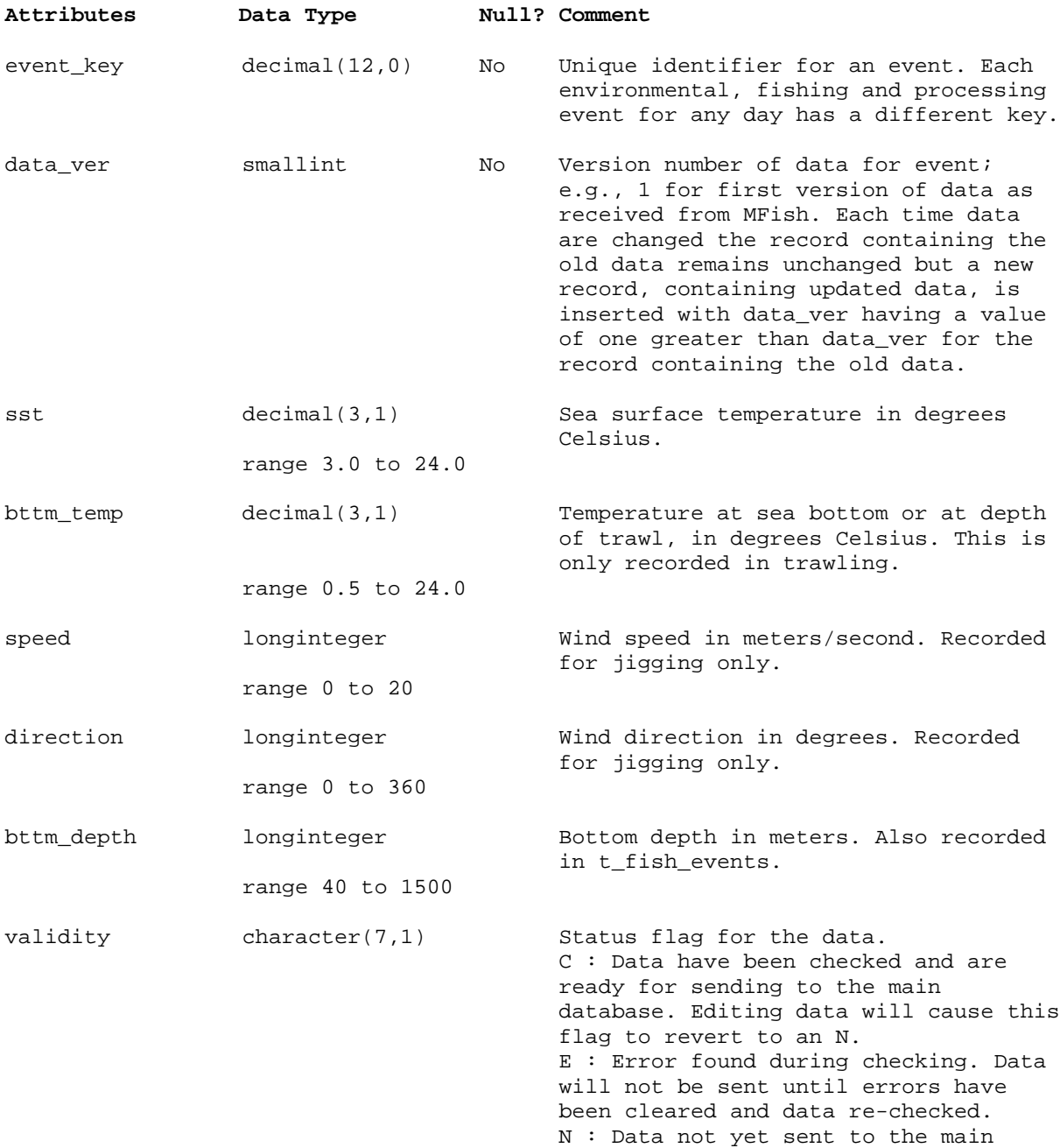

database. Editing may occur.

## **t\_environ (cont…)**

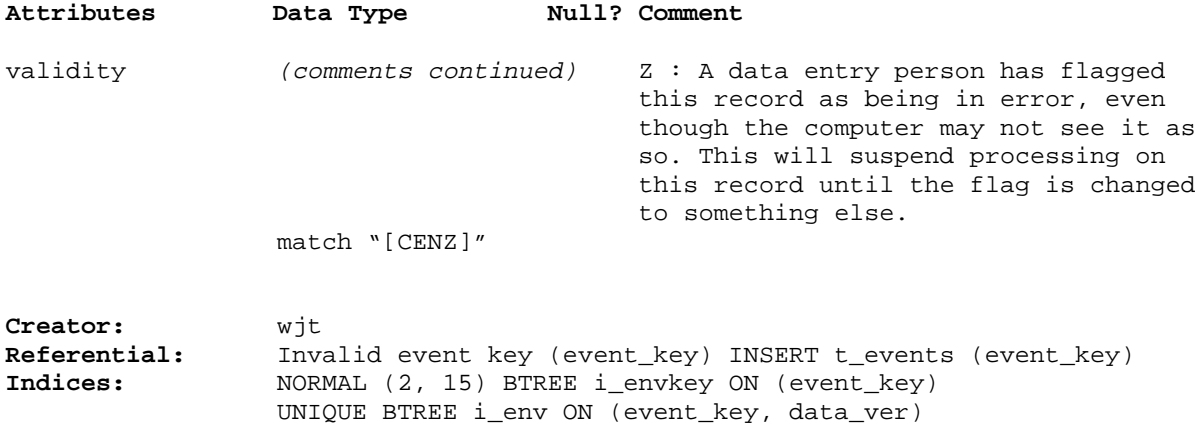

## **5.7 Table 7: t\_versions**

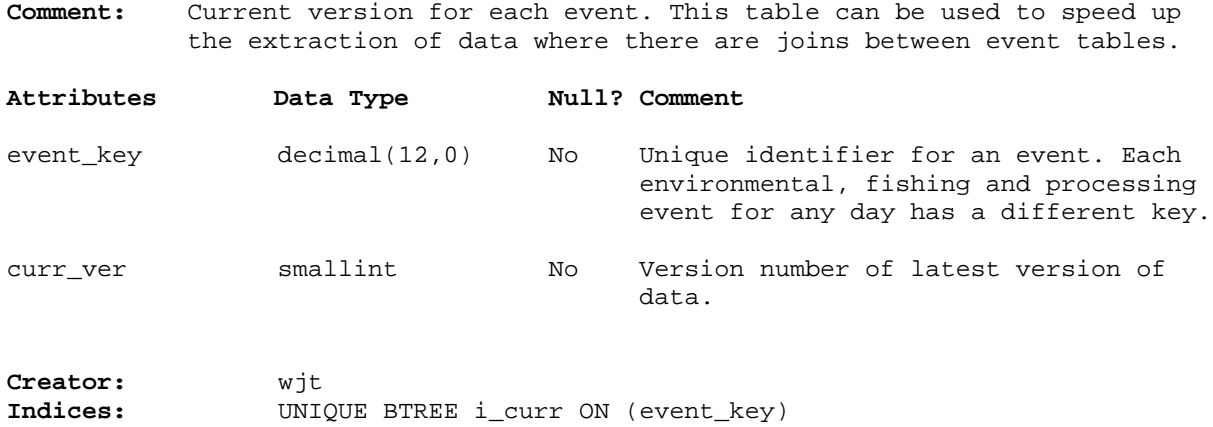

### **5.8 Table 8: t\_vessels**

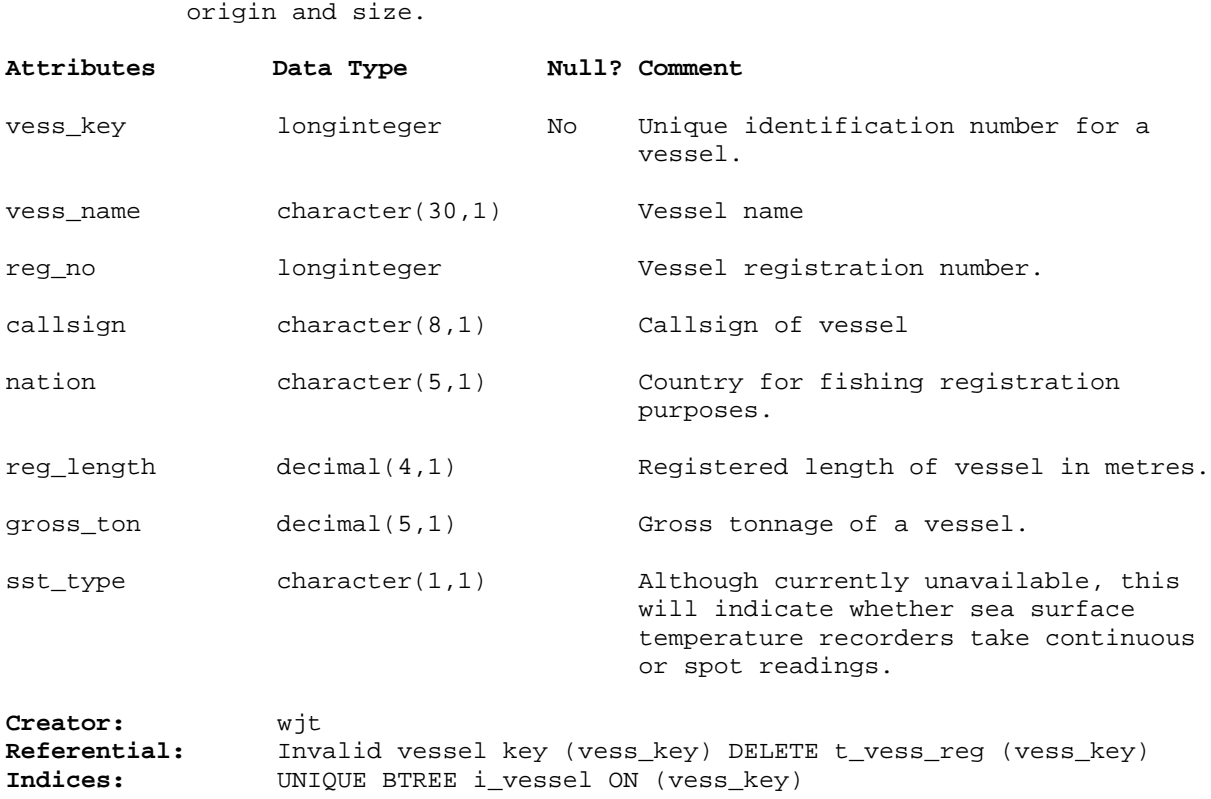

**Comment:** Information on each vessel, including identification, country of

### **5.9 Table 9: t\_vess\_reg**

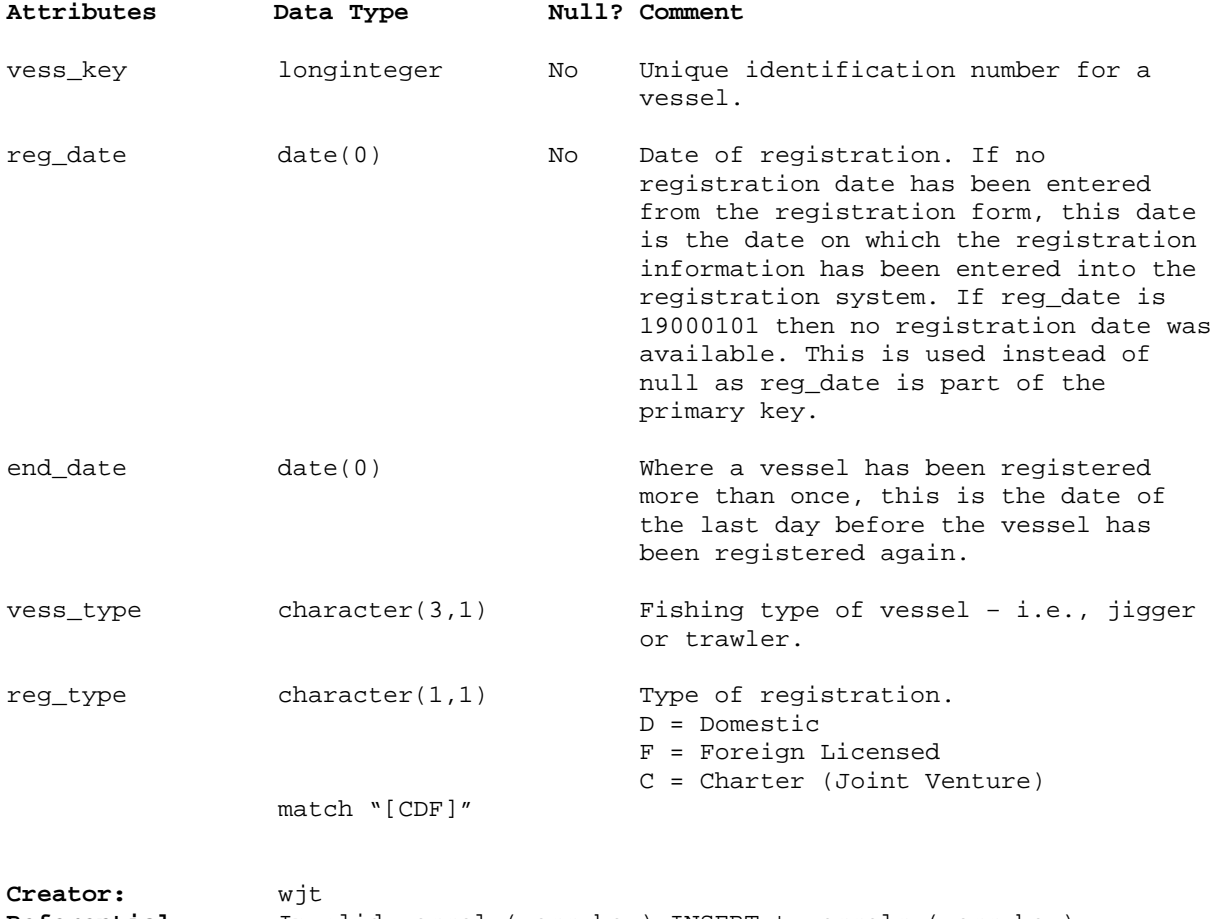

**Comment:** Type of fishing vessel for each registration period.

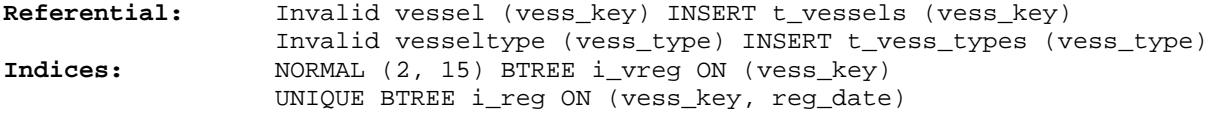

### **5.10 Table 10: t\_vess\_types**

**Comment:** Table describing the codes for vessel types used in t\_vess\_reg.

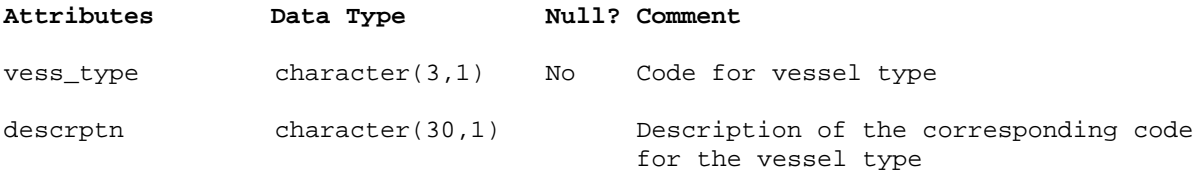

## **6 squ\_ce Views**

The following are listings of the single and multi-table views in the **squ\_ce** database, including attribute names, data types (and any range restrictions), and comments.

### **6.1 View 1: v\_events**

**Comment:** Contains the current version of events, including fishing, recording of environmental information and daily processing events.

**View:** select attr 'event\_key', attr 'data\_ver', attr 'form\_type', attr 'form\_no', attr 'event\_type', attr 'start\_time', attr 'fin\_time', attr 'validity', attr 'vess\_key', attr 'start\_lat', attr 'start\_long', attr 'start\_EW', attr 'fin\_lat', attr 'fin\_long', attr 'fin\_EW', attr 'op\_ev\_type', attr 'loc\_area', attr 'fma', attr 'stat\_area' from 't\_events' 'e' where (attr 'data\_ver' = (select max (attr 'data\_ver') from 't\_events' 'm' where (attr 'm'.'event\_key' = attr 'e'.'event\_key')))

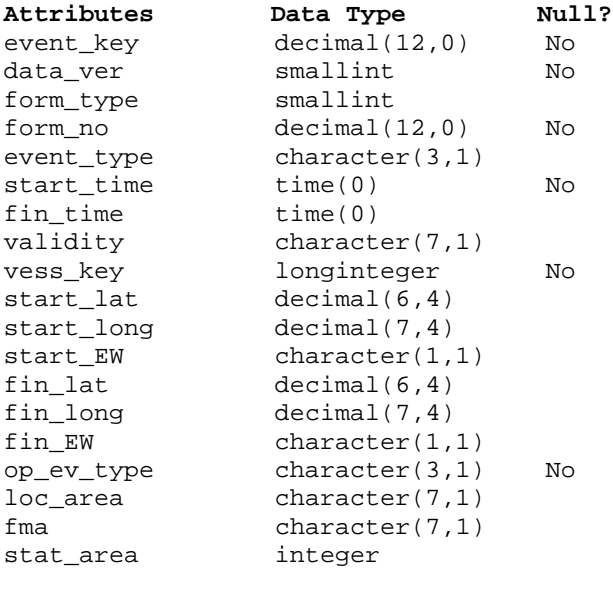

### **6.2 View 2: v\_fish\_evnts**

**Comment:** Contains the latest version of effort and overall catch for each fishing event.

**View:** select attr 'event\_key', attr 'data\_ver', attr 'shot\_no', attr 'meth\_code', attr 'tar\_species', attr 'duration', attr 'event\_wt', attr 'validity', attr 'bttm\_depth', attr 'eff\_depth', attr 'eff\_height', attr 'num\_single', attr 'eff\_width', attr 'trawl\_speed', attr 'num\_double' from 't\_fish\_evnts' 'f' where (attr 'data\_ver' in (select max (attr 'data\_ver') from 't\_fish\_evnts' 'm' where  $(\text{attr 'm'.'event\_key'} = \text{attr 'f'.'event\_key'}))$ 

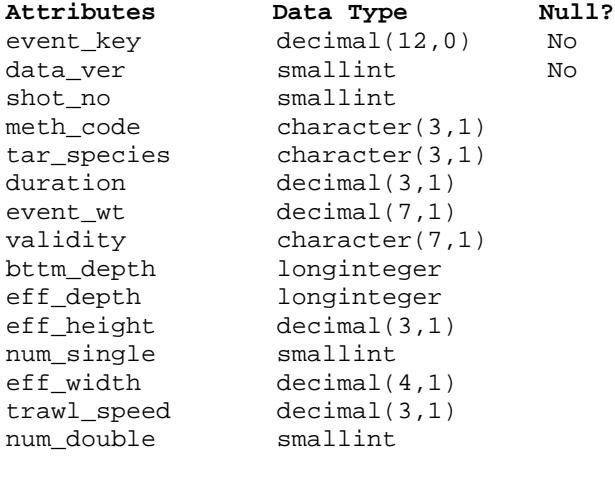

**Creator:** wjt

#### **6.3 View 3: v\_catches**

**Comment:** Current version of catch weights for each species caught.

**View:** select attr 'event\_key', attr 'item\_seq\_no', attr 'data\_ver', attr 'spp', attr 'catch\_wt', attr 'validity' from 't\_catches' 'c' where (attr 'data\_ver' in (select max (attr 'data\_ver') from 't\_catches' 'm' where (attr 'm'.'event\_key' = attr 'c'.'event\_key')))

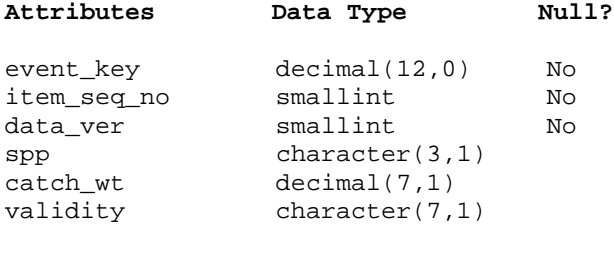

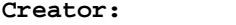

### **6.4 View 4: v\_proc\_evnts**

**Comment:** Current version of daily processing records of each species. Contains processing data and calculated greenweight.

**View:** select attr 'event\_key', attr 'seq\_no', attr 'data\_ver', attr 'spp', attr 'act\_type', attr 'proc\_state', attr 'unit\_type', attr 'unit\_num', attr 'unit\_wt', attr 'conv\_fact', attr 'green\_wt', attr 'green\_wt\_type", attr 'proc\_wt', attr 'proc\_wt\_type', attr "validity", attr 'stock\_code' from 't\_proc\_evnts' 'p' where (attr 'data\_ver' in (select max (attr 'data\_ver') from 't\_proc\_evnts' 'm' where  $(\text{attr 'm'.'event\_key'} = \text{attr 'p'.'event\_key'}))$ 

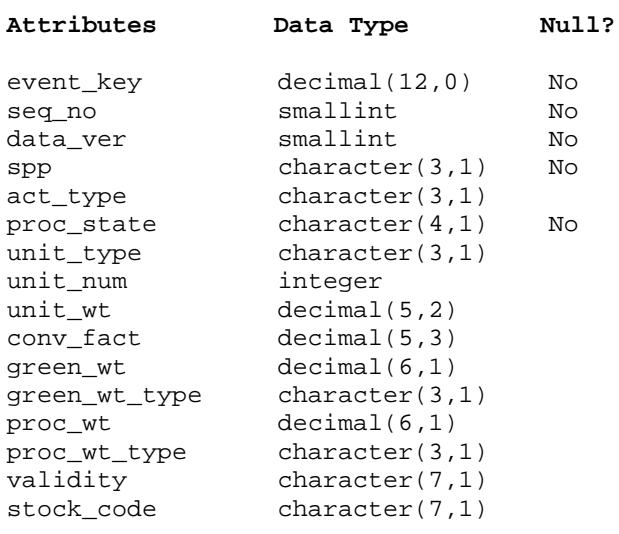

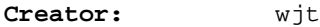

### **6.5 View 5: v\_environ**

- **Comment:** Latest version of observations of environmental conditions. Time and position for each set of observations (each environmental event) can be found in t\_events. For jigging environmental observations are made at 0100 hr and for trawling they are made before the first shot of the day.
- **View:** select attr 'event\_key', attr 'data\_ver', attr 'sst', attr 'bttm\_temp', attr 'speed', attr 'direction', attr 'bttm\_depth', attr 'validity' from 't\_environ' 'v' where (attr 'data\_ver' in (select max (attr 'data\_ver') from 't\_environ' 'm' where (attr 'm'.'event\_key' = attr 'v'.'event\_key')))View: v\_environ

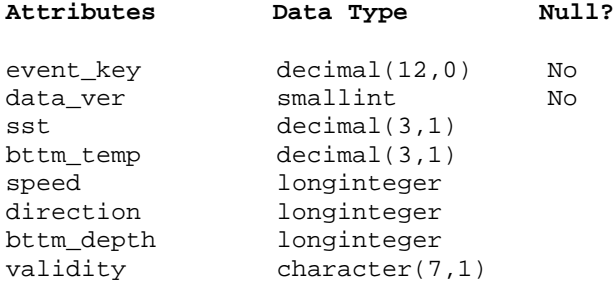

#### **6.6 View 6: v\_fish**

- **Comment:** This view joins the latest versions of the tables t\_events and t\_fish\_events. The result is time and location data associated with data for each fishing event.
- **View:** select attr 'e'.'event\_key', attr 'e'.'data\_ver', attr 'form\_type', attr 'form\_no', attr 'event\_type', attr 'start\_time', attr 'fin\_time', attr 'e'.'validity' print 'evt\_validity', attr 'vess\_key', attr 'start\_lat', attr 'start\_long', attr 'start\_EW', attr 'fin\_lat', attr 'fin\_long', attr 'fin\_EW', attr 'op\_ev\_type', attr 'loc\_area', attr 'fma', attr 'stat\_area', attr 'shot\_no', attr 'meth\_code', attr 'tar\_species', attr 'duration', attr 'event\_wt', attr 'f'.'validity' print 'fsh\_validity', attr 'bttm\_depth', attr 'eff\_depth', attr 'eff\_height', attr 'num\_single', attr 'eff\_width', attr 'trawl\_speed', attr 'num\_double' from 't\_events' 'e', 't\_fish\_evnts' 'f' where ((((attr 'op\_ev\_type' = 'F' and attr 'e'.'data\_ver' = (select max (attr 'data\_ver') from 't\_events' 'm' where (attr 'm'.'event\_key' = attr 'e'.'event\_key'))) and attr 'f'.'event\_key' = attr 'e'.'event\_key') and attr 'f'.'data\_ver' = attr 'e'.'data\_ver'))

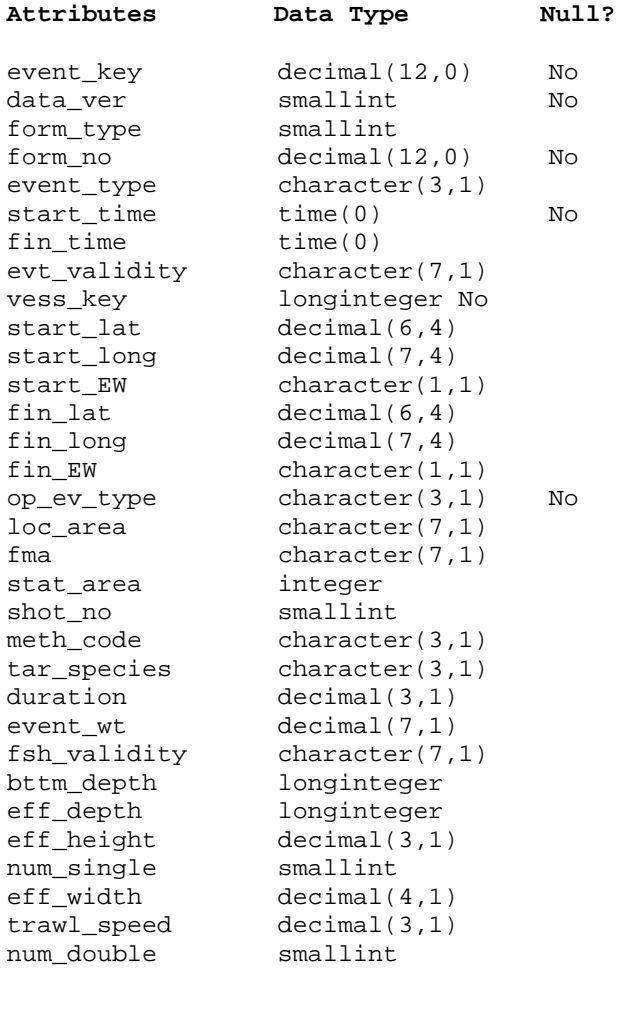

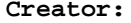

#### **6.7 View 7: v\_proc**

- **Comment:** This view joins the latest versions of the tables t\_events and t\_proc\_evnts. The result is time and location data associated with each processing event.
- **View:** select attr 'e'.'event\_key', attr 'e'.'data\_ver', attr 'form\_type', attr 'form\_no', attr 'event\_type', attr 'start\_time', attr 'fin\_time', attr 'e'.'validity' print 'evt\_validity', attr 'vess\_key', attr 'start\_lat', attr 'start\_long', attr 'start\_EW', attr 'fin\_lat', attr 'fin\_long', attr 'fin\_EW', attr 'op\_ev\_type', attr 'loc\_area', attr 'fma', attr 'stat\_area', attr 'seq\_no', attr 'spp', attr 'act\_type', attr 'proc\_state', attr 'unit\_type', attr 'unit\_num', attr 'unit\_wt', attr 'conv\_fact', attr 'green\_wt', attr 'green\_wt\_type', attr 'proc\_wt', attr 'proc\_wt\_type', attr 'p'.'validity' print 'proc\_validity', attr 'stock\_code' from 't\_events' 'e', 't\_proc\_evnts' 'p' where ((((attr 'op\_ev\_type' = 'P' and attr 'e'.'data\_ver' = (select max (attr 'data\_ver') from 't\_events' 'm' where (attr 'm'.'event\_key' = attr 'e'.'event\_key'))) and attr 'p'.'event\_key' = attr 'e'.'event\_key') and attr 'p'.'data\_ver' = attr 'e'.'data\_ver'))

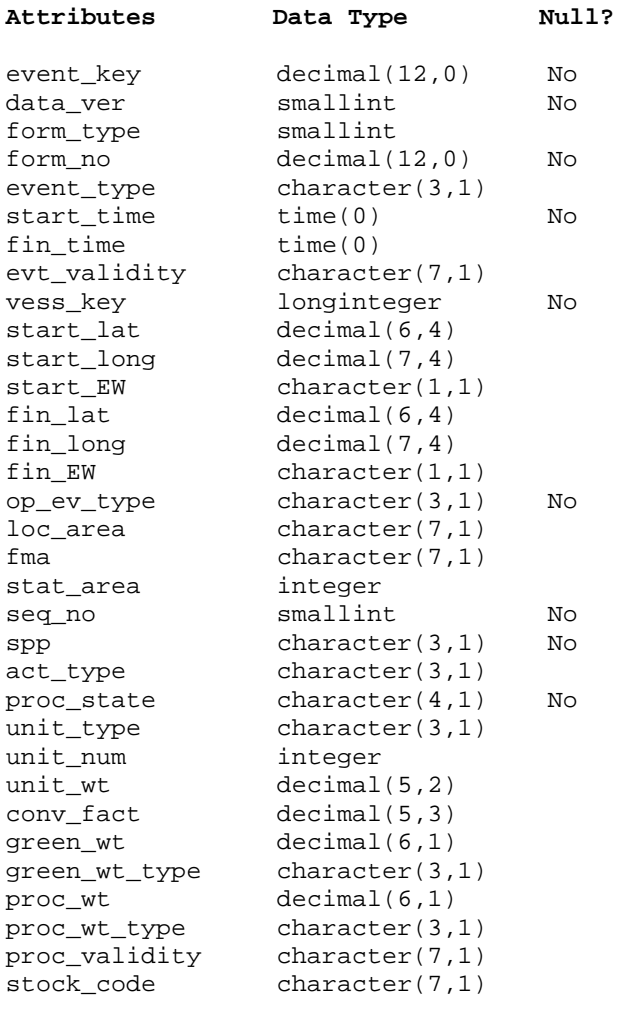

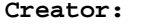

#### **6.8 View 8: v\_env**

- **Comment:** This view joins the current versions of the tables t\_events and t\_environ. The result is time and location data associated with data for each environmental event.
- **View:** select attr 'e'.'event\_key', attr 'e'.'data\_ver', attr 'form\_type', attr 'form\_no', attr 'event\_type', attr 'start\_time', attr 'fin\_time', attr 'e'.'validity' print 'evt\_validity', attr 'vess\_key', attr 'start\_lat', attr 'start\_long', attr 'start\_EW', attr 'fin\_lat', attr 'fin\_long', attr 'fin\_EW', attr 'op\_ev\_type', attr 'loc\_area', attr 'fma', attr 'stat\_area', attr 'sst', attr 'bttm\_temp', attr 'speed', attr 'direction', attr 'bttm\_depth', attr 'v'.'validity' print 'env\_validity' from 't\_events' 'e', 't\_environ' 'v' where ((((attr 'op\_ev\_type' = 'E' and attr 'e'.'data\_ver' = (select max (attr 'data\_ver') from 't\_events' 'm' where (attr 'm'.'event\_key' = attr 'e'.'event\_key'))) and attr 'v'.'event\_key' = attr 'e'.'event\_key') and attr 'v'.'data\_ver' = attr 'e'.'data\_ver'))

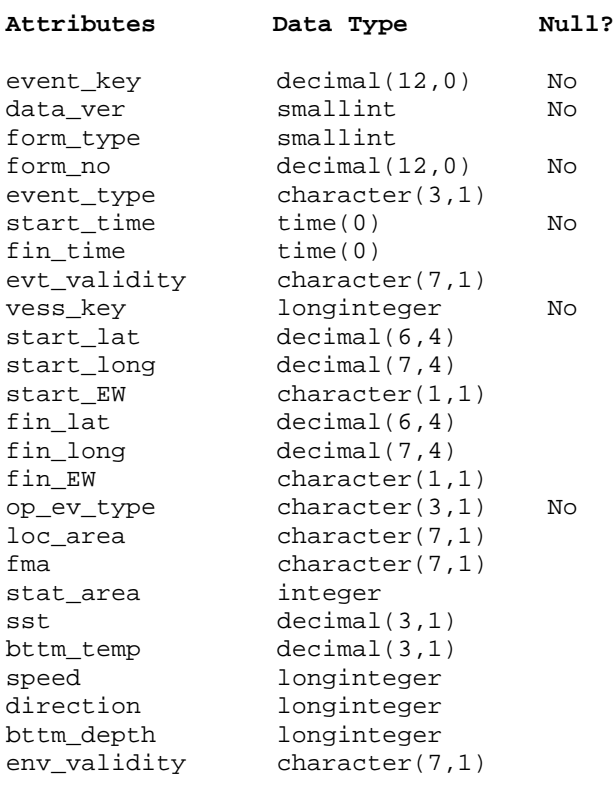

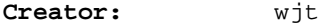

#### **6.9 View 9: v\_jigs**

**Comment:** This view joins tables t\_fish\_evnts, t\_proc\_evnts and t\_environ, using attributes event key, form no, form type and data ver from the table t events. It thus represents all the data from any night's jigging from a single vessel.

**View:** select attr 'f'.'event\_key' print 'fsh\_event\_key', attr 'f'.'data\_ver' print 'fsh\_data\_ver', attr 'f'.'form\_type', attr 'f'.'form\_no', attr 'f'.'event\_type' print 'fsh\_event\_type', attr 'f'.'start\_time' print 'fsh\_start\_time', attr 'f'.'fin\_time' print 'fsh\_fin\_time', attr 'f'.'evt\_validity' print 'fsh\_evt\_validity', attr 'f'.'vess\_key' print 'fsh\_vess\_key', attr 'f'.'start\_lat' print 'fsh\_start\_lat', attr 'f'.'start\_long' print 'fsh\_start\_long', attr 'f'.'start\_EW' print 'fsh\_start\_EW', attr 'f'.'fin\_lat' print 'fsh\_fin\_lat', attr 'f'.'fin\_long' print 'fsh\_fin\_long', attr 'f'.'fin\_EW' print 'fsh\_fin\_EW', attr 'f'.'op\_ev\_type' print 'fsh\_op\_ev\_type', attr 'f'.'loc\_area' print 'fsh\_loc\_area', attr 'f'.'fma' print 'fsh\_fma', attr 'f'.'stat\_area' print 'fsh\_stat\_area', attr 'shot\_no', attr 'meth\_code', attr 'tar\_species', attr 'duration', attr 'event\_wt', attr 'fsh\_validity', attr 'bttm\_depth', attr 'eff\_depth', attr 'eff\_height', attr 'num\_single', attr 'eff\_width', attr 'trawl\_speed', attr 'num\_double', attr 'p'.'event\_key' print 'prc\_event\_key', attr 'p'.'data\_ver' print 'prc\_data\_ver', attr 'p'. 'event\_type' print 'prc\_event\_type', attr 'p'.'start\_time' print 'prc\_start\_time', attr 'p'.'fin\_time' print 'prc\_fin\_time', attr 'p'.'evt\_validity' print 'prc\_evt\_validity', attr 'p'.'vess\_key' print 'prc\_vess\_key', attr 'p'.'start\_lat' print 'prc\_start\_lat', attr 'p'.'start\_long' print 'prc\_start\_long', attr 'p'.'start\_EW' print 'prc\_start\_EW', attr 'p'.'fin\_lat' print 'prc\_fin\_lat', attr 'p'.'fin\_long' print 'prc\_fin\_long', attr 'p'.'fin\_EW' print 'prc\_fin\_EW', attr 'p'.'op\_ev\_type' print 'prc\_op\_ev\_type', attr 'p'.'loc\_area' print 'prc\_loc\_area', attr 'p'.'fma' print 'prc\_fma', attr 'p'.'stat\_area' print 'prc\_stat\_area', attr 'seq\_no', attr 'spp', attr 'act\_type', attr 'proc\_state', attr 'unit\_type', attr 'unit\_num', attr 'unit\_wt', attr 'conv\_fact', attr 'green\_wt', attr 'green\_wt\_type', attr 'proc\_wt', attr 'proc\_wt\_type', attr 'proc\_validity', attr 'stock\_code' from 'v\_fish' 'f', 'v\_proc' 'p' where  $(((\text{attr 'f'.\text{'method'} = 'SQJ' and attr 'p'.\text{'form\_no'} = attr$ 'f'.'form\_no') and attr 'p'.'form\_type' = attr 'f'.'form\_type'))

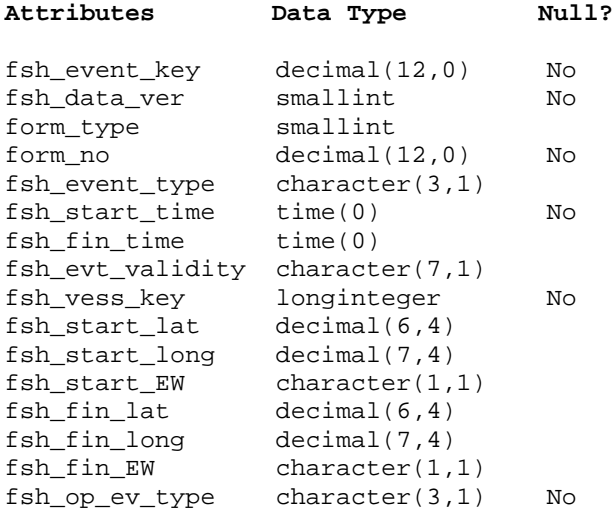

## **v\_jigs (cont…)**

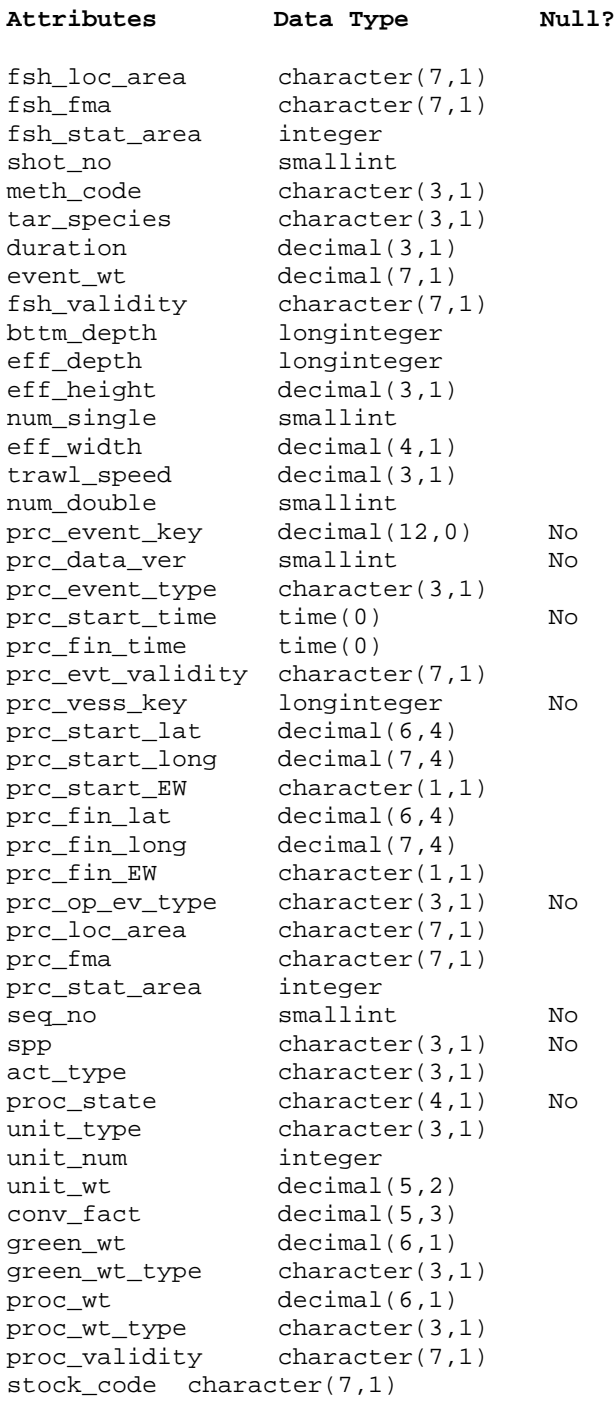

## **7 References**

- 1. Annala, J.H., Sullivan, K.J., and O'Brien, C.J. (*comps.*): 1999. Report from the Fishery Assessment Plenary, April 1999: stock assessments and yield estimates. pp. 35-38.
- 2. Gibson, D.J.M. 1995: The New Zealand Squid Fishery, 1979-93. *MAF Fisheries Technical Report No 42*. 43p.